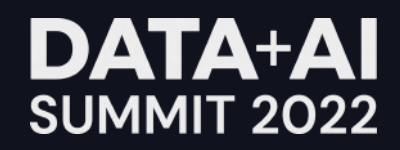

# Embedding Privacy by Design Into Data **Infrastructure**

Through Open-Source Extensive Tooling

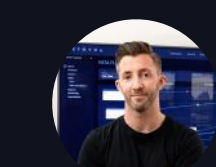

Cillian Kieran Founder & CEO, Ethyca

#### **Today**

- **# What is Privacy-as-code**
- **# Overview of Fides**
- **# Use case 1: checking policies in CI**
- **# Use case 2: automating data rights requests**

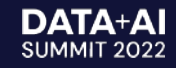

# Privacy is broken. Privacy-as-code is the solution.

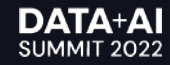

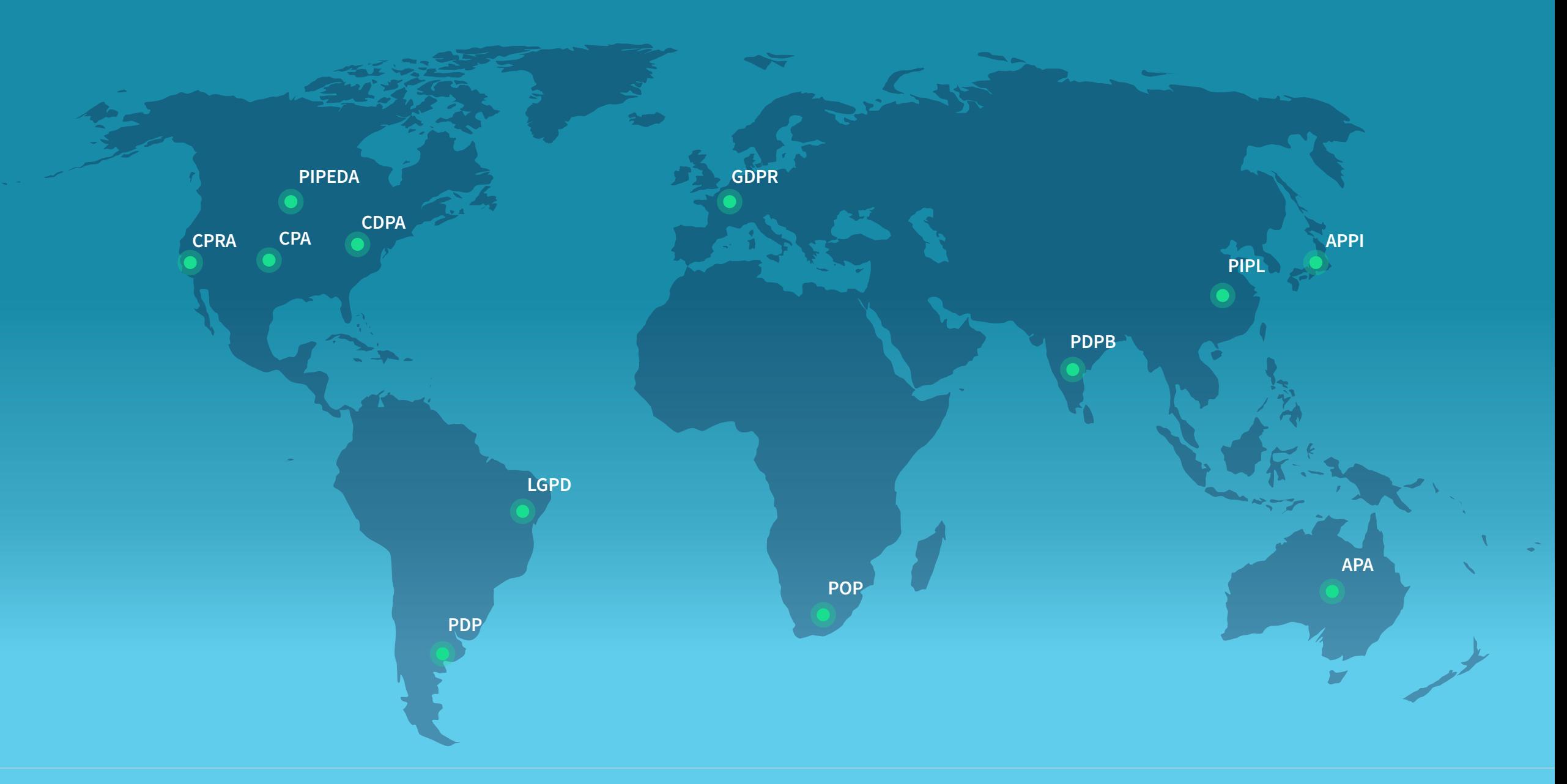

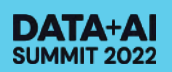

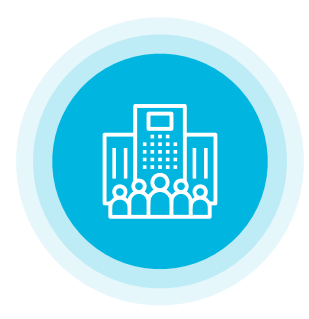

## **9 out of 10 of companies**

**have no automated data inventory or data privacy orchestration capabilities**

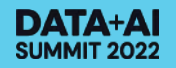

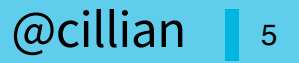

# **The average privacy request takes**

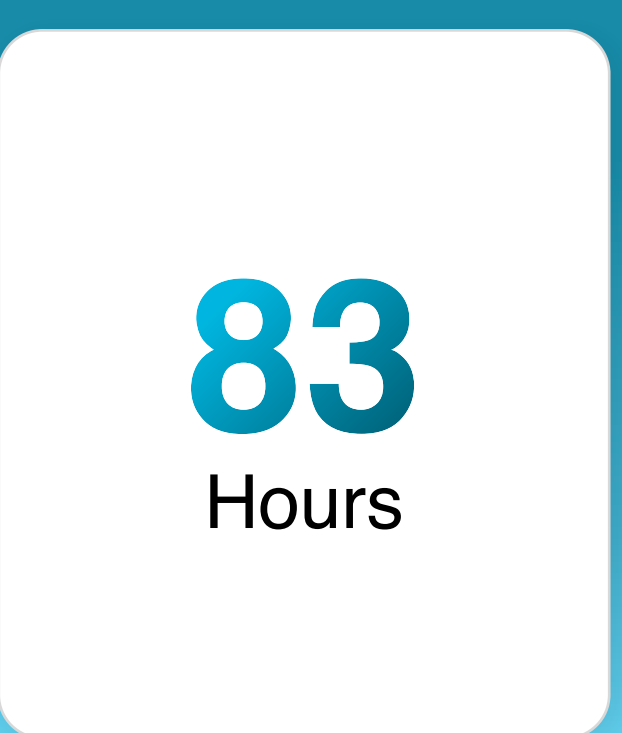

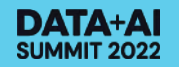

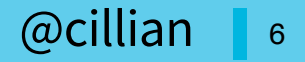

## **Developer tools that make privacy effortless**

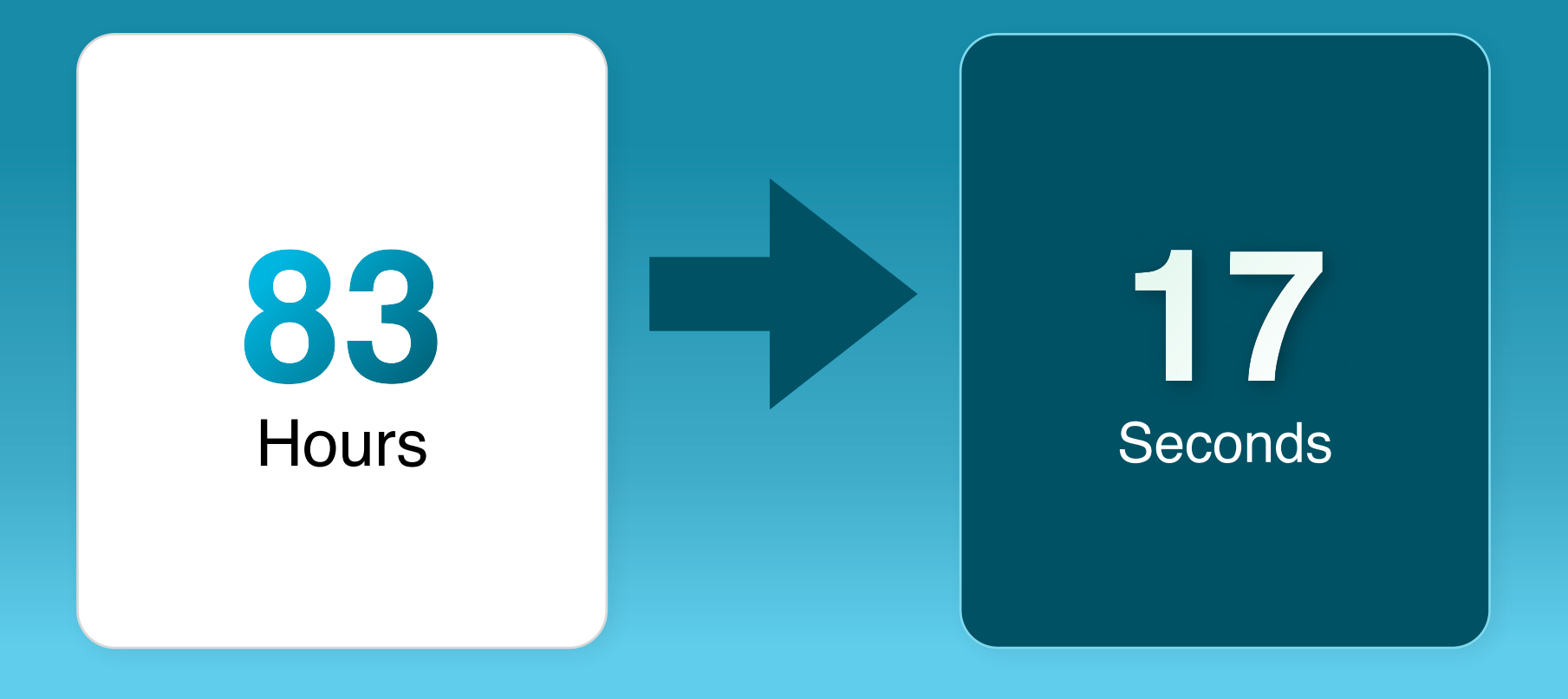

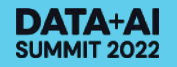

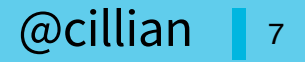

# Privacy is a fundamental Human Right.

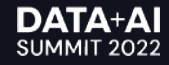

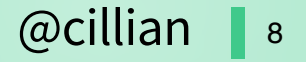

# Privacy is really complicated.

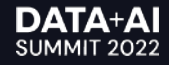

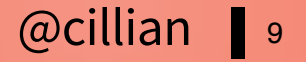

#### **Privacy today is considered after software is shipped, leading to pain for developers and lawyers.**

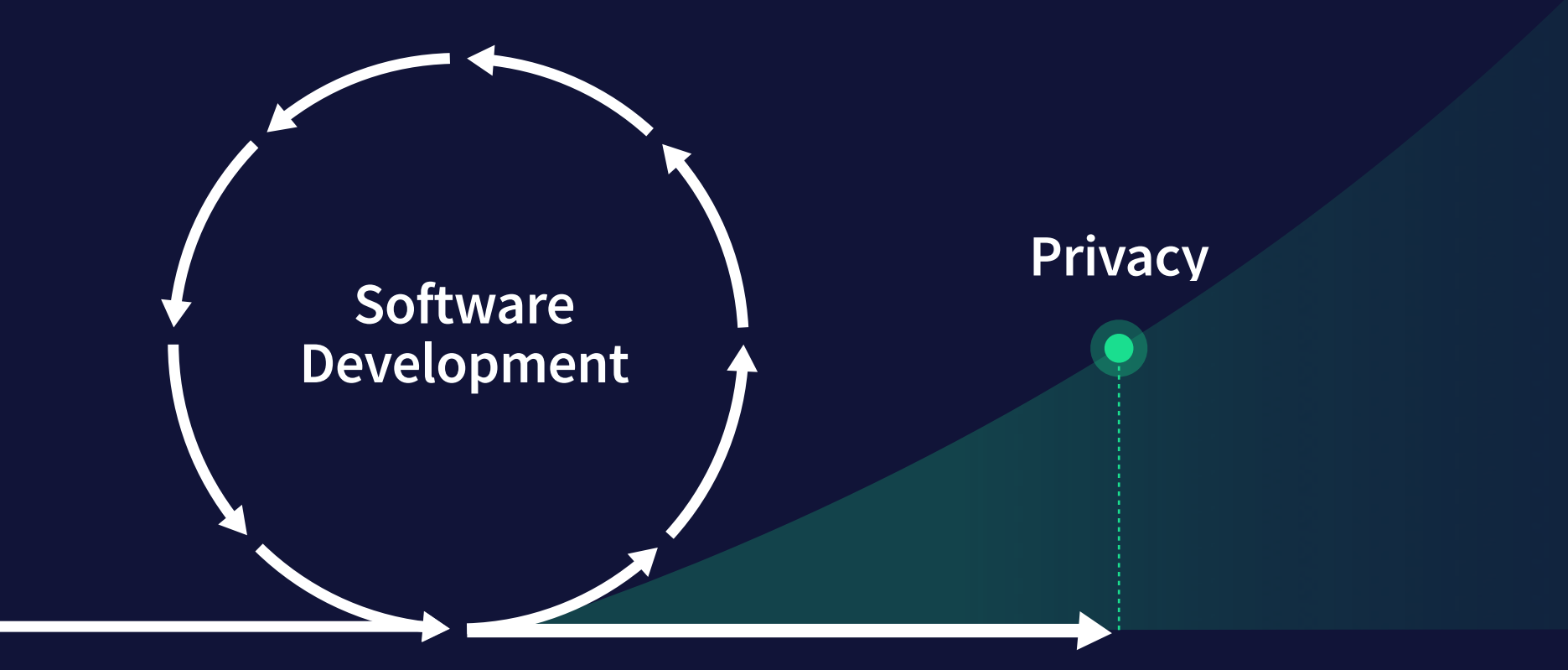

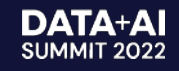

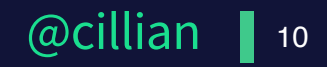

#### **Privacy today is considered after software is shipped, leading to pain for developers and lawyers. from**

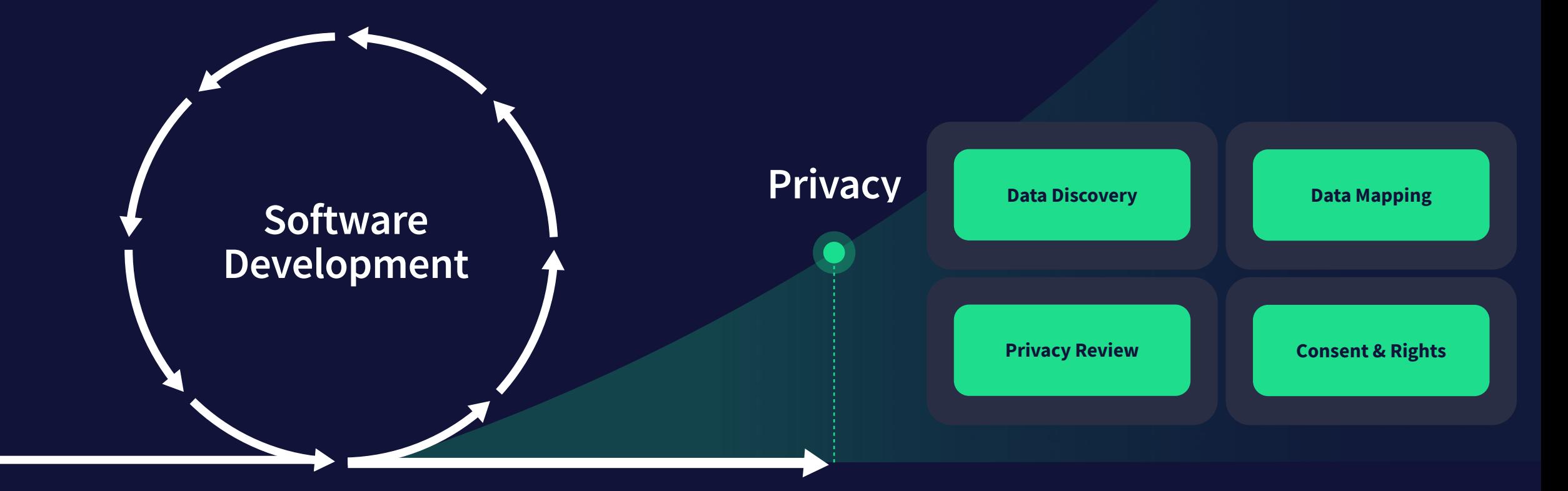

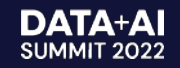

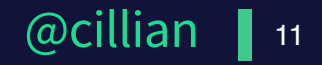

#### **These laws create tremendous complexity for engineers.**

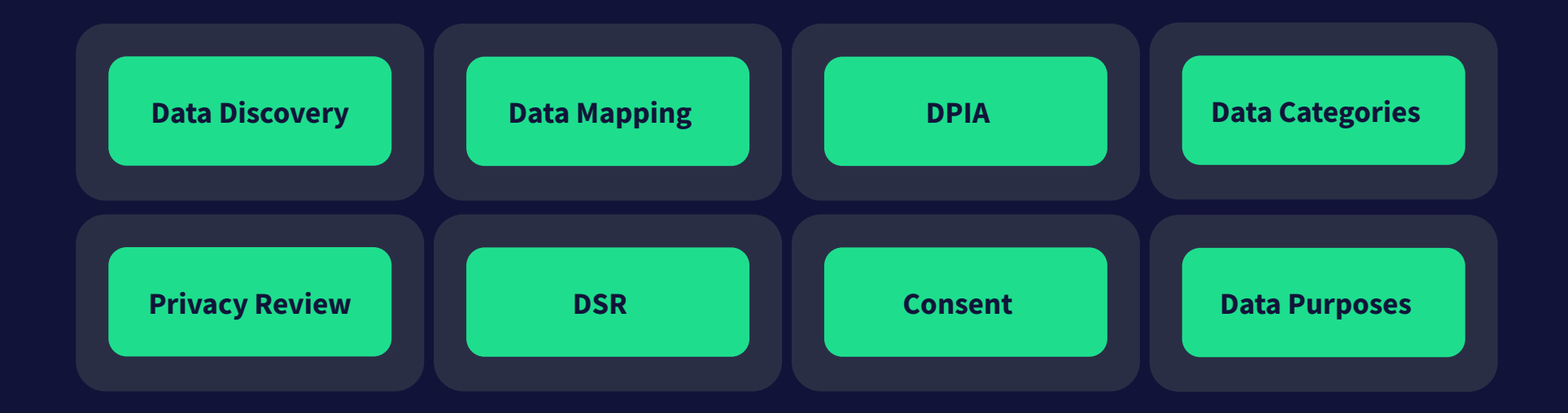

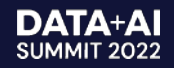

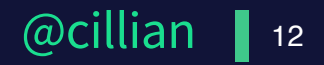

#### **As engineers; what are we trying to accomplish?**

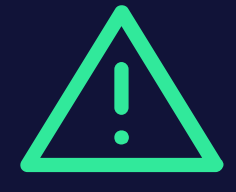

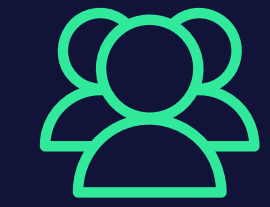

**CONTEXT** Describe the types of data we're using and what we're using them for.

**RISK** Ensure we're doing anything risky or dangerous with that data.

**RIGHTS** Easily manage user rights for access and deletion of data.

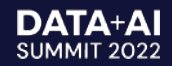

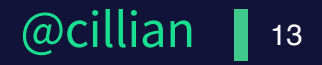

#### **Privacy-as-code are tools that make it effortless for developers to implement Privacy by Design**

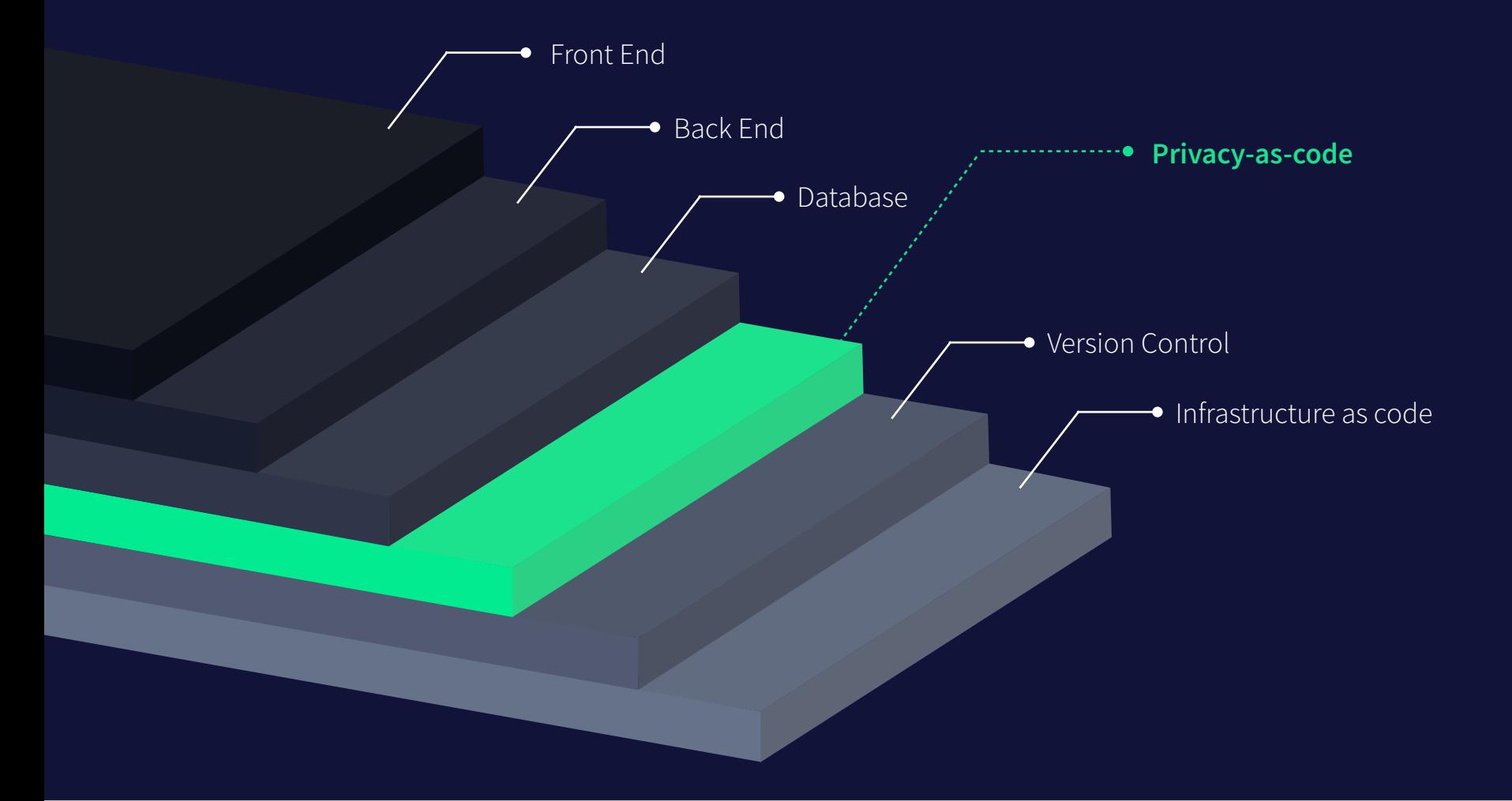

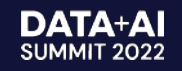

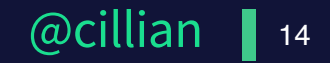

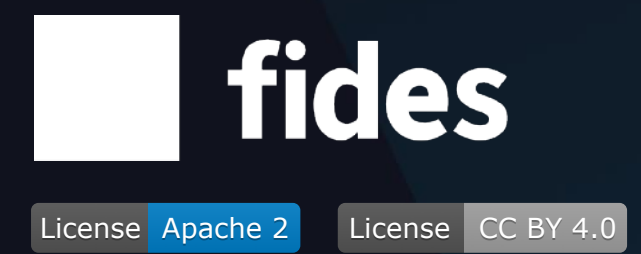

#### **Open-source developer tools for Privacy by Design in any tech stack.**

A set of tools built to help engineers and data teams ship privacycompliant systems effortlessly.

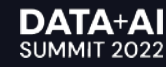

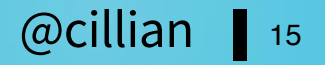

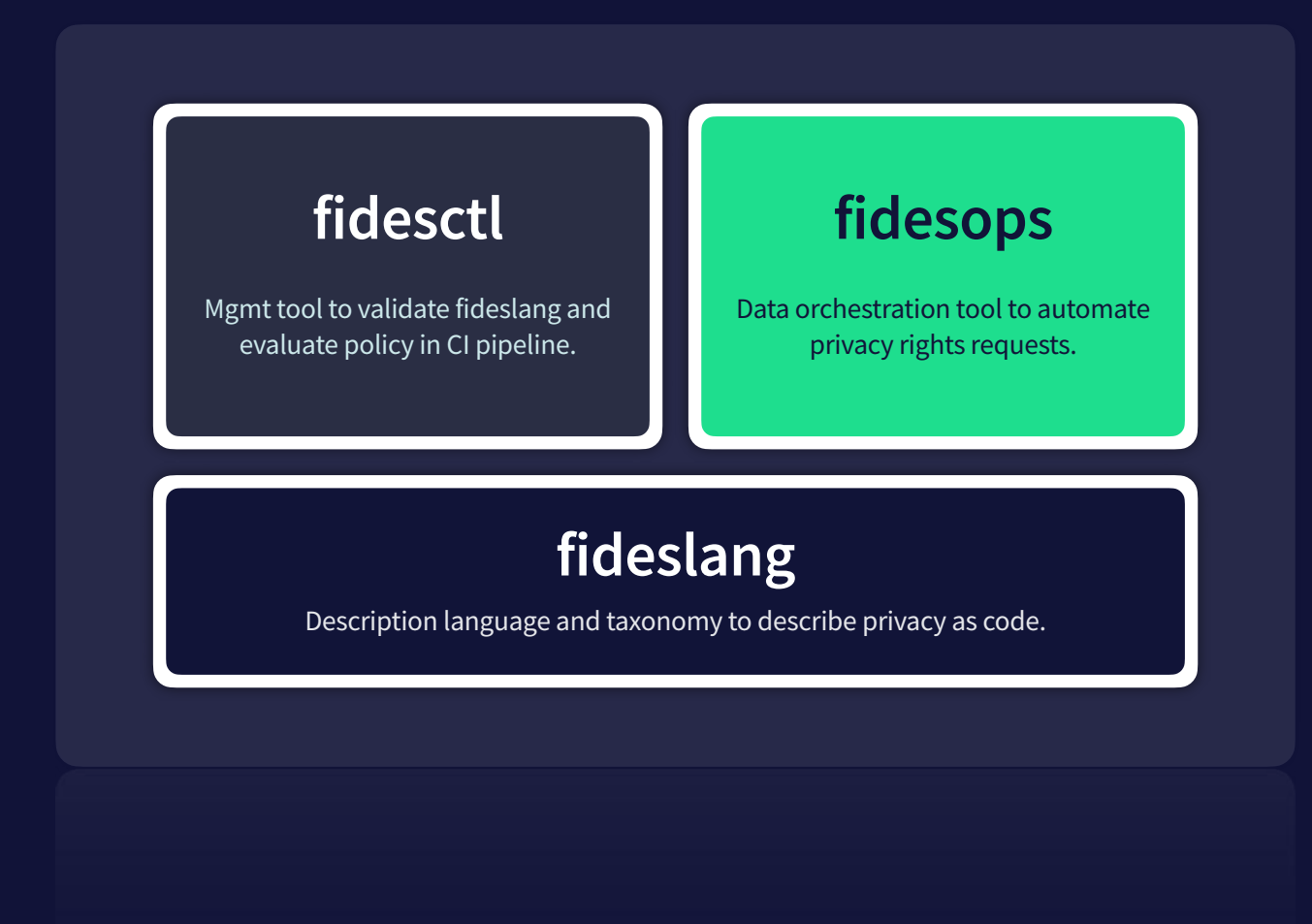

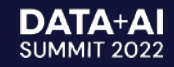

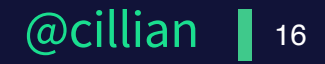

# **lang**

**A description language that supports GDPR, CCPA, LGPD and ISO 19944.**

**In other words: easily describe personal data in all systems.**

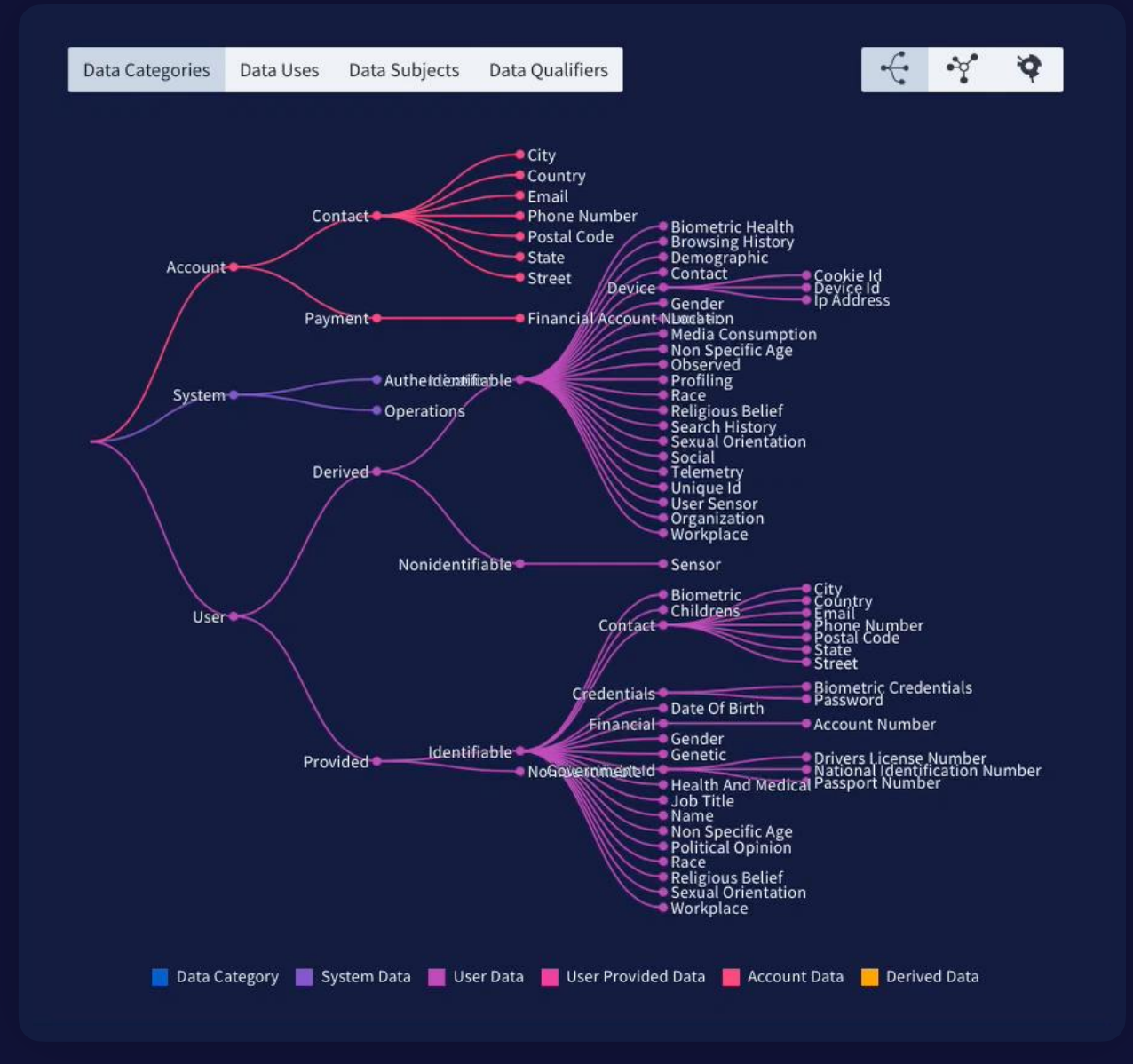

Explorer fid.es/taxonomy

**DATA+AI** SUMMIT 2022

#### **Fides Declarations**

- **# Light-weight declarative language**
- **# Dot notation (mostly)**
- **# YAML in your projects (inline declarations coming soon)**
- **# System operations data**

system.operations

**# User provided email address**

user.provided.identifiable.contact.email

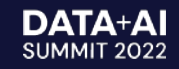

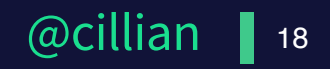

**# Organizations # Systems # Datasets # Policies**

#### **Organizations**

- 1. Represents all or any part of an organization.
- 2. Establishes the root of the resource hierarchy.
- 3. Organizations are unique, i.e. you cannot reference other organization scopes.

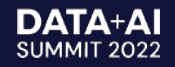

**# Organizations # Systems # Datasets # Policies**

#### **Systems**

- 1. Represents the privacy properties of a single project, services, codebase or application.
- 2. Describes the categories of data being processed and use of the data in the system.

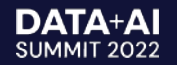

**# Organizations # Systems # Datasets # Policies**

#### **Datasets**

- 1. Represent any location data is stored; databases, data warehouses or other stores.
- 2. You can declare individual fields of data and describe the types of data they are storing.

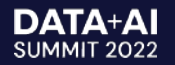

**# Organizations # Systems # Datasets # Policies**

#### **Policies**

- 1. Represents a set of rules that a system must adhere to — your privacy policy as code.
- 2. Fidesctl evaluates these policies against system/dataset declarations for compliance.

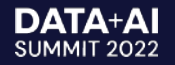

**# Data Categories # Data Subjects # Data Uses # Data Qualifiers**

#### **Data Categories**

#### *"What"* type of data am I processing

user.provided.identifiable.contact

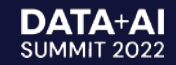

**# Data Categories # Data Subjects # Data Uses # Data Qualifiers**

#### **Data Subjects**

*"Who"* is the owner of the data

- - user
- customer
- patient

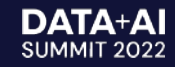

**# Data Categories # Data Subjects # Data Uses # Data Qualifiers**

#### **Data Uses**

*"How"* is the data being used

personalize.system

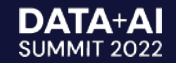

**# Data Categories # Data Subjects # Data Uses # Data Qualifiers**

#### **Data Qualifier**

How re-identifiable a person is

aggregated.anonymized

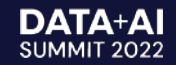

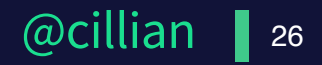

## **fid.es/taxonomy**

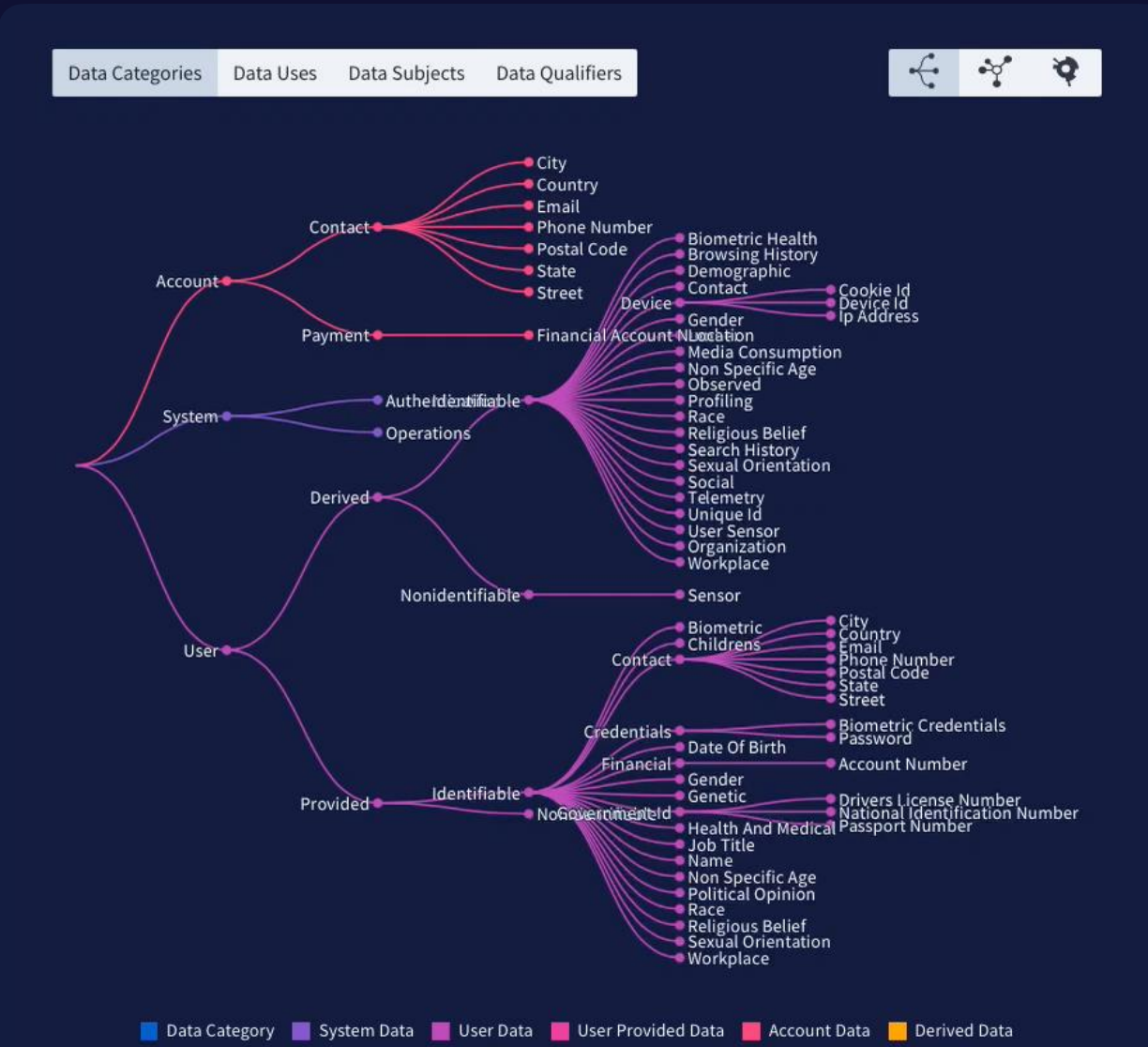

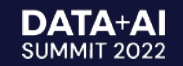

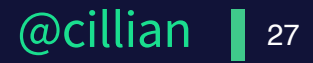

## **Using Fides, you can describe…**

- **# What type of data your application processes (data\_category)**
- **# How your system uses that data (data\_use)**
- **# What policies you want your system to adhere to**
- **# And more!**

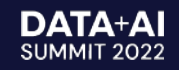

# fides ctl

- **# Developer tools**
- **# Pushing Privacy Left**
- **# Compliance checks in CI/CD pipelines**

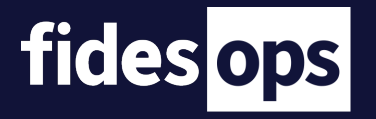

- **# Runtime Application**
- **# Manage and automate Data Subject Requests to comply with GDPR et al.**

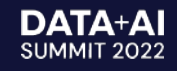

# fides ctl

# Use Case 1 Policy Enforcement in Development

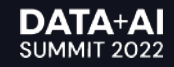

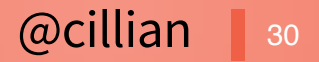

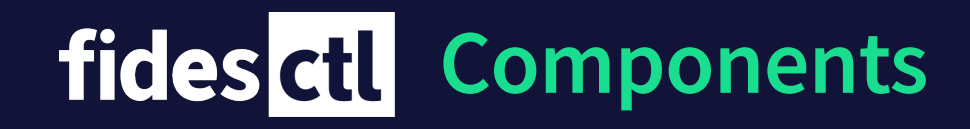

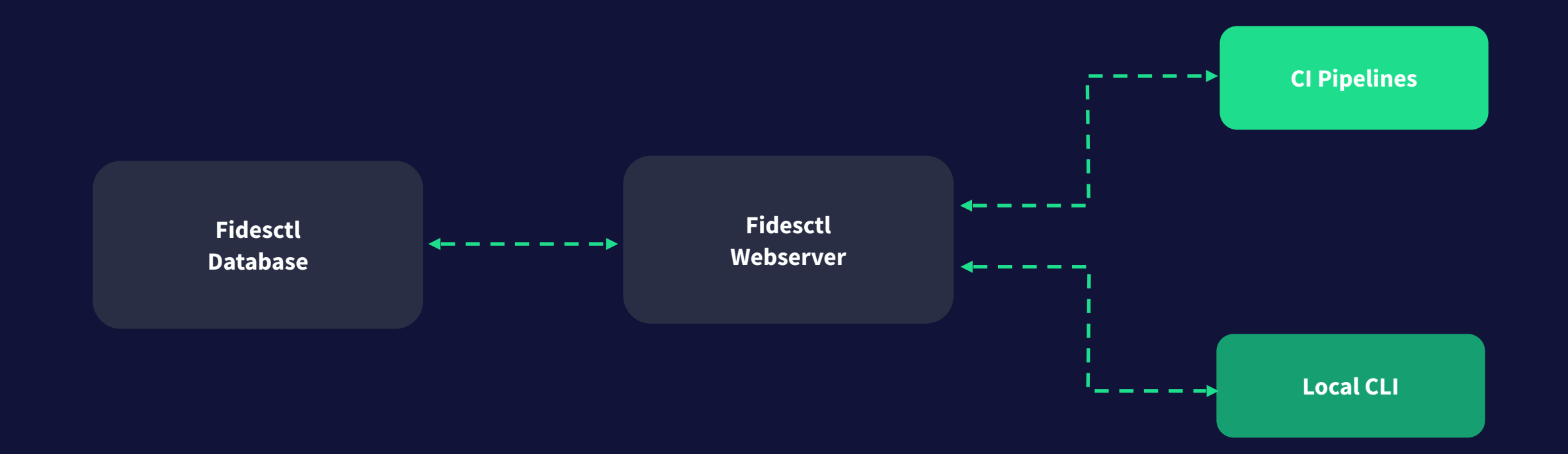

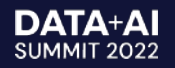

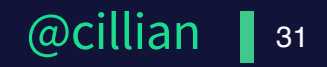

#### **Getting Started: Configuration**

```
[cli]
"http://fidesctl:8080"
[api]
postgresql+psycopg2://postgres:fidesctl@fidesctl-db:5423/fidesctl"
test_database_url	=	"postgresql+psycopg2://postgres:fidesctl@fidesctl-db:5423/fidesctl_test"
log destination = ''''log level = "INFO"
log serialization = \omega
```
Config docs [fid.es/config](http://fid.es/config) Github repo fid.es/ctl

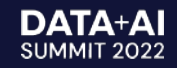

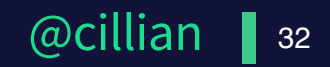

#### **Getting Started: Commands**

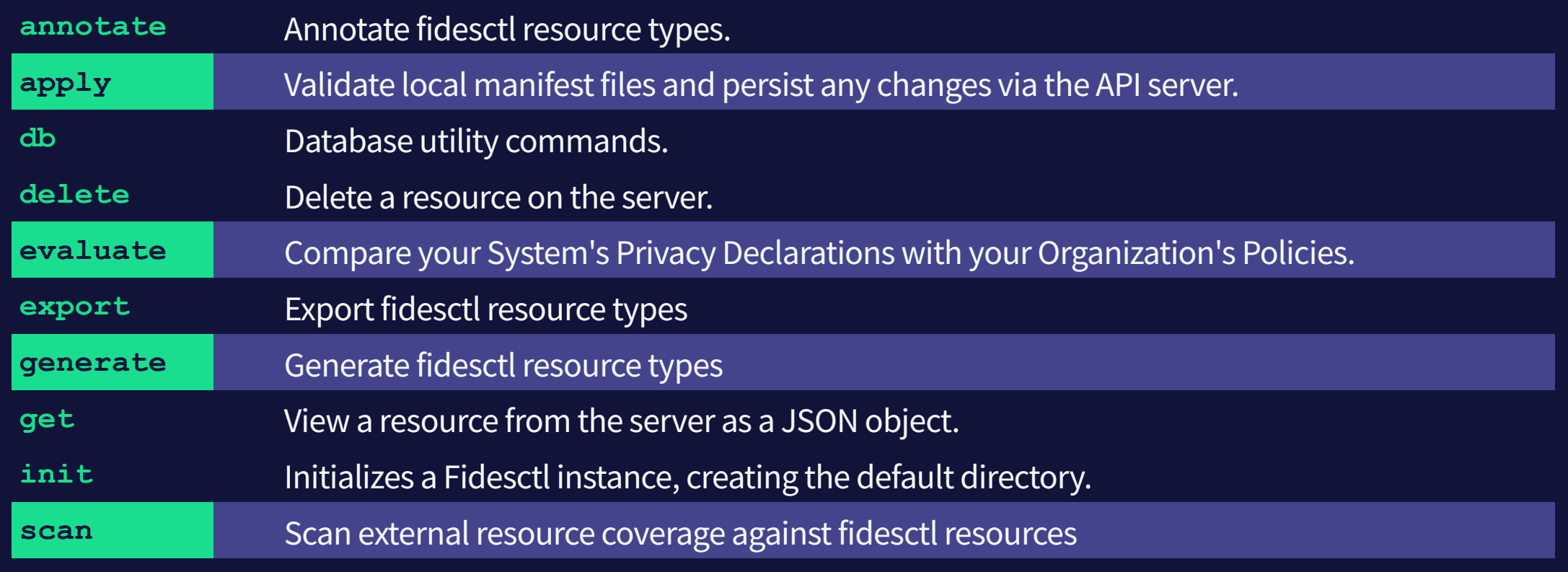

# fidesctl -h fid.es/commands

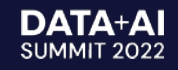

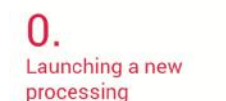

#### Every day in the digital realm, numerous services are created.

Those services usually rely on the processing of personal data aiming at fulfilling the needs of organisations or their users.

The supporting assets used to store the data have different levels of vulnerabilities toward feared events such as illegitimate acess, unwanted change, or disappearance of personal data.

Those risks are likely to have significant impacts on the users' privacy.

Adressing the risks

Once the risks have been iden-

tified, it should be determined if

they are acceptable given the

existing and planned technical

and organisational measures.

If it doesn't seem possible in

regard of the foreseen mea-

sures, the data protection au-

In any case, it is mandatory

to implement the planned

controls before carrying out

thority has to be consulted.

the processing.

3.

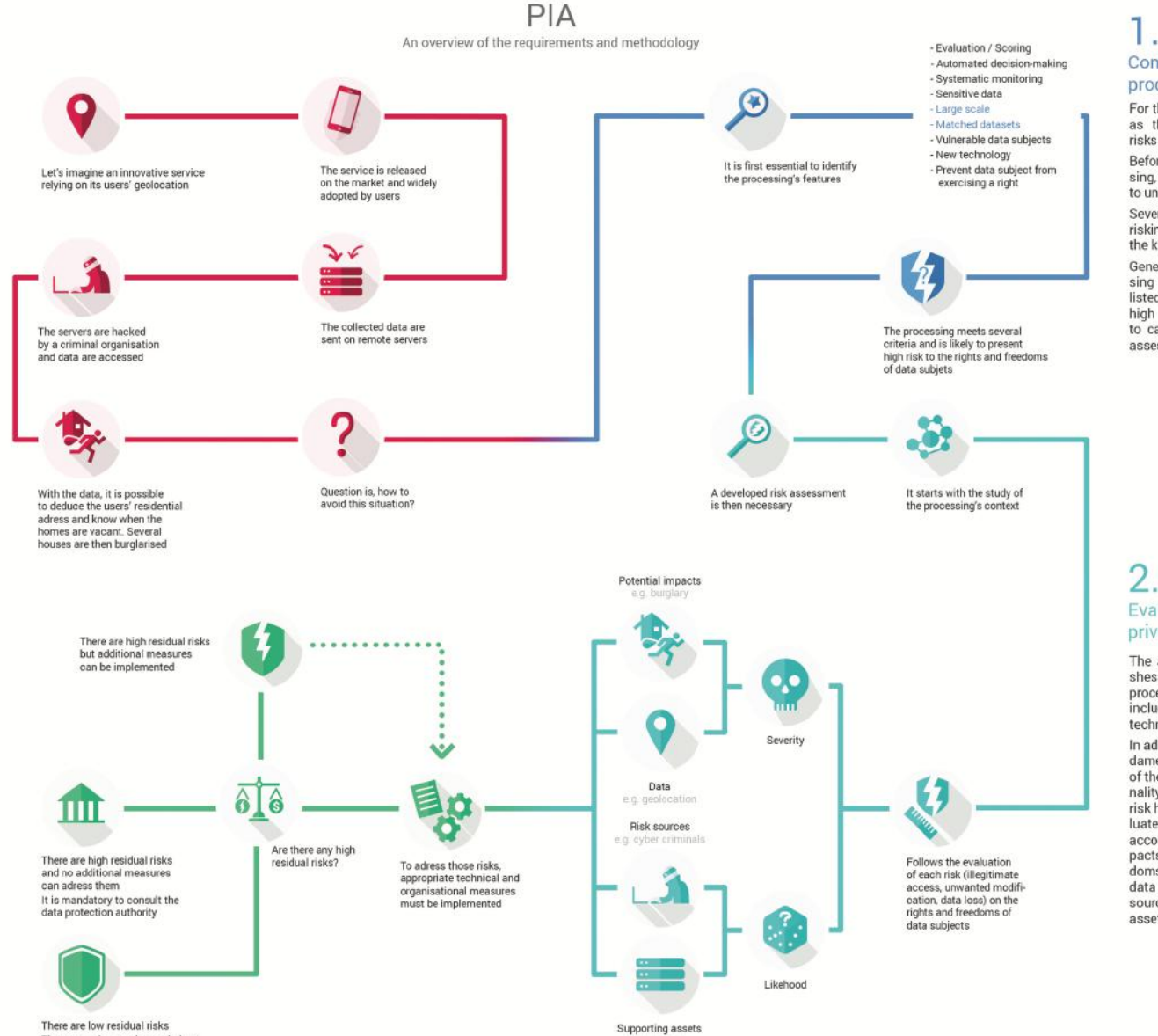

e.g. servers

#### ι. Considering the processing

For the data processor as well as the data subjects, those risks are unwelcome.

Before carrying out a processing, it is essential to analyse it to understand its inherent risks. Several factors affect the

riskiness of a processing, as the kind of data processed.

Generally speaking, if a processing meets two of the criteria listed, then it is likely to present high risks and would require to carry out a privacy impact assessment.

#### $\mathcal{L}$ . Evaluating the privacy risks

The assessment first establishes the context in which the processing is carried out, including its purpose and technical features.

In addition to studying the fundamental principles, made up of the necessity and proportionality of the processing, each risk has to be analysed to evaluate its severity and likehood according to its potential impacts on the rights and freedoms of data subjects, the data processed, the risks sources and the supporting assets.

#### **DATA+AI**<br>SUMMIT 2022

#### CNIL Docs [bit.ly/cnil-pia](http://bit.ly/cnil-pia) and the control of the control of the control of the control of the control of the control of the control of the control of the control of the control of the control of the control of the control

The processing can be carried out

#### **Privacy Dev Tools: Check Policy in CI**

- **# What type of data we're processing and storing**
- **# What we're doing with that data in our system**
- **# Check it against the policies set by our organization**
- **# Maintain an audit trail of evaluations**

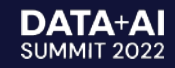

# fides ops

# Use Case 2 Programmatic Data Rights **Requests**

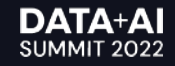

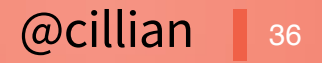

#### **Data Subject Access Requests look like this…**

Twitter limiter to book and changement ABIC Principle Fidings Imported **CONTRACTOR CONTRACTOR Common City COLLEGE The County** 

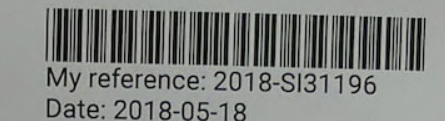

 $\blacksquare$ 

Request to access to personal data according to Art. 15 GDPR

To Whom It May Concern:

I am hereby requesting access according to Article 15 GDPR. Please confirm whether or not you are processing personal data (as defined by Article 4(1) and (2) GDPR) concerning me.

In case you are, I am hereby requesting access to the following information pursuant to Article 15 GDPR:

1. all personal data concerning me that you have stored;

2. the purposes of the processing:

3. the categories of personal data concerned;

4. the recipients or categories of recipient to whom the personal data have been or will be disclosed:

5. where possible, the envisaged period for which the personal data will be stored, or, if

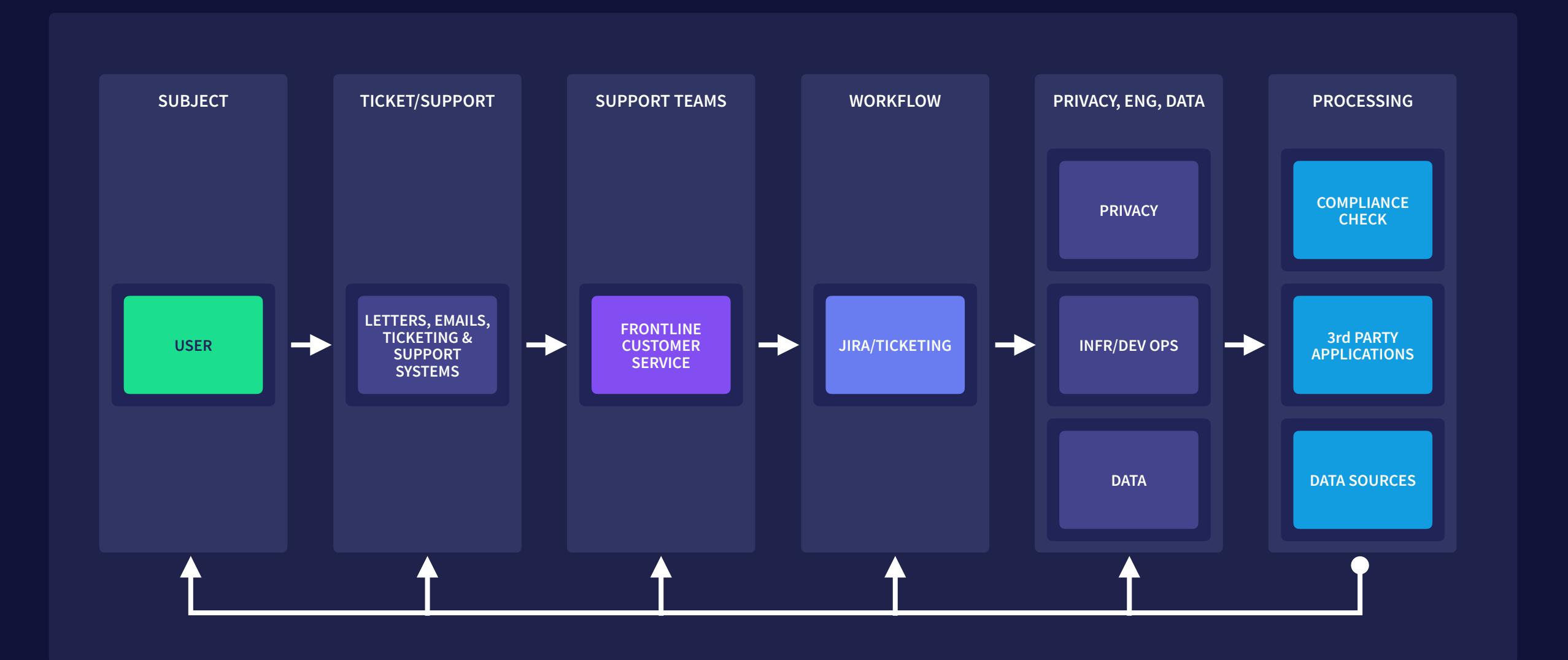

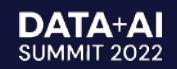

#### **Privacy Dev Tools: Automation Data Request**

- **# Construct a request policy**
- **# Retrieve data and collate data across systems**
- **# Make a development change that affects the data model**
- **# Re-run the request to see dev change reflected in model**

#### **Privacy Dev Tools: Summary**

- **# Described our system's personal data characteristics**
- **# Run evaluations in CI to know we're complying with policies**
- **# Automated retrieval of user data across systems**
- **# Automatically update requests against dev changes**

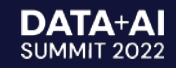

## **Helpers: Simplifying Privacy**

**Many helpers for simplifying privacy**

- **# ML classifier to automate dataset labeling/annotation**
- **# UI for better visual management of the data map and taxonomy**
- **# Roadmap tackles each major privacy engineering problem**

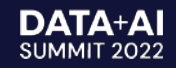

# **Conclusion** Privacy Engineering Platform

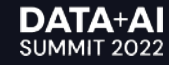

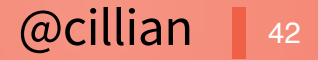

#### **We've covered**

- **# What is Privacy-as-code**
- **# Overview of Fides**
- **# Use case 1: checking policies in CI**
- **# Use case 2: automating data rights requests**

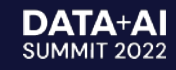

#### **Easy to get your team using Fides**

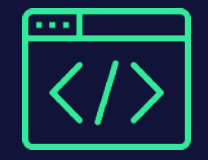

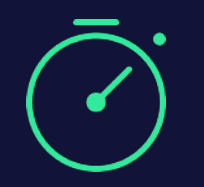

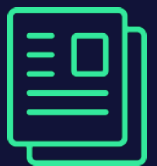

Fides is a **free, open-source** Python project on Github

Up and running in **15 mins with the quick-start** engineering guide

Great documentation and **Fides slack community** to support you

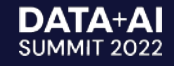

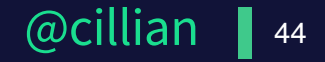

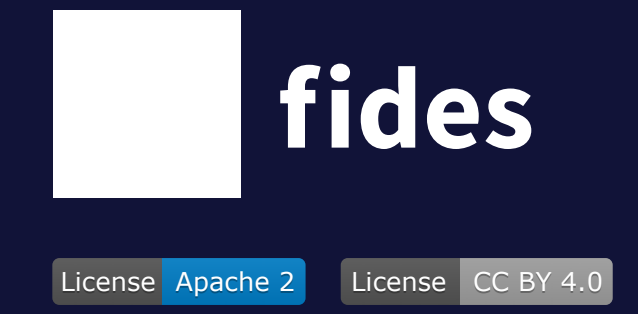

#### **Open-source developer tools for privacy.**

#### **Thank you. Comments, Issues, PRs welcome!**

Join the community fid.es/join

Download this presentation fid.es/databricks

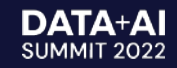

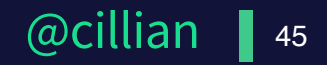